Exam : A2090-614

Title : Assessment: DB2 10.1 Advanced DBA for LUW - Assessment

Version : Demo

1.Which constraints are used to tell the DB2 Optimizer to consider business rules that are not enforced by the database manager?

- A. Check constraints
- B. Default constraints
- C. Informational constraints
- D. Referential integrity constraints

Answer: C

2.Given the following database design:

- A partitioned database was created that uses automatic storage.
- A table space named TS DIM was created on database partition 0.
- A dimension table named DATE DIM was created in table space TS DIM.
- A table space named TS REPL was created on database partitions 1 thru 4.
- A fact table named SALES was created in table space TS REPL.

A Explain plan shows that a broadcast join is being used by a query that joins the DATE\_DIM dimension table and the SALES fact table.

Which action should be performed to improve query performance?

A. Create a replicated summary table for the SALES table using the table space TS REPL.

B. Create a replicated summary table for the DATE\_DIM table using the table space TS\_REPL.

C. Create an index on both the DATE\_DIM and the SALES table for the column that is used in the collocated join.

D. Create a replicated summary table for the SALES table using the table space TS DIM and create an index on the DATE DIM table.

Answer: B

3.Which procedure is used to Explain an SQL statement using information obtained from the package cache or the package cache event monitor?

A. EXPLAIN\_FROM\_DATA

- B. EXPLAIN\_FROM\_ACTIVITY
- C. EXPLAIN\_FROM\_SECTION
- D. EXPLAIN\_FROM\_CATALOG

Answer: C

4.Which statement about the initiation of parallel I/O is correct?

A. For list prefetching, each list of data pages is divided into smaller lists according to extent boundaries and assigned to different I/O servers.

B. For read-ahead prefetching, each list of data pages is divided into smaller lists according to extent boundaries and assigned to different I/O servers.

C. For sequential prefetching, parallel I/O is initiated when the prefetch size is a multiple of the extent size for a table space. Each prefetch request is divided into smaller requests and assigned to different I/O servers.

D. For sequential prefetching, parallel I/O is initiated when the extent size is a multiple of the prefetch size for a table space. Each prefetch request is divided into smaller requests and assigned to different I/O servers.

Answer: C

5.The following message is frequently seen in the DB2 Diagnostics Log file (db2diag.log): MESSAGE : ADM5502W The escalation of "28581" locks on table "TEST.TABLE1" to lock intent "X" was successful. Which two database configuration parameter settings should be checked? (Choose two.) A. LOCKLIST B. MAXAPPLS C. MAXLOCKS

D. MAXAGENTS

E. LOCKTIMEOUT

Answer: A,C

6.Consider the following statement:

SELECT lastname, job, workdept FROM employee e, department d WHERE e.workdept = d.deptno AND d.deptname = 'SOFTWARE SUPPORT' ORDER BY lastname

Which indexes should be created for optimal query performance?

A. CREATE INDEX emp\_idx ON employee (workdept); CREATE INDEX dept\_idx ON department (deptno);

B. CREATE INDEX emp\_idx ON employee (workdept) CLUSTER; CREATE INDEX dept\_idx ON department (deptname, deptno);

C. CREATE INDEX emp\_idx ON employee (workdept, lastname, job); CREATE INDEX dept\_idx ON department (deptname, deptno);

D. CREATE INDEX emp\_idx ON employee (lastname, job, workdept) CLUSTER; CREATE INDEX dept idx ON department (deptname);

Answer: C

7.What will occur when a database administrator adds a new automatic storage path to an existing storage group?

A. New table spaces will start consuming storage on the new path.

B. Existing table spaces will not consume storage on the new path.

C. The storage group will be placed in "Rebalance Pending" mode.

D. DB2 will verify that space is available on the storage path specified.

Answer: B

8.Which monitoring tool can be used to obtain stripe set information for database managed storage table spaces?

A. The MON\_GET\_CONTAINER table function. B.

The SNAP\_GET\_TBSP\_PART table function. C.

The SNAPTBSP\_RANGE administrative view.

D. The TS\_GET\_CONTAINER administrative view.

Answer: A

9.Which statement about value compression is correct?

A. To use value compression, you must have a license for the DB2 Storage Optimization Feature.

B. Value compression uses a page-level dictionary-based compression algorithm to compress data based on repetition of values found in a single column.

C. Value compression involves removing duplicate entries for a value, only storing one copy, and keeping track of the location of any references to the stored copy.

D. When value compression is used, the byte count of compressed NULLs, zeros, and blanks might be larger than that of the uncompressed version of the same values.

Answer: C

10.Which statement about compression dictionaries is FALSE?

A. Page-level dictionaries are stored in hidden rows within the table.

B. Table-level dictionaries are stored in hidden rows within the table.

C. Page-level dictionaries are automatically created or recreated by the database manager as pages are filled.

D. Table-level dictionaries are automatically created or recreated as by the database manager as pages are filled.

Answer: D

11.What advantage do block-based buffer pools offer compared to regular buffer pools?

A. They improve the performance of sequential prefetching by reading contiguous pages from disk and writing them into contiguous pages in a buffer pool.

B. They improve the performance of random I/O by reading non-contiguous pages from disk and writing them into near-contiguous free space in a buffer pool.

C. They improve the performance of vectored reads by retrieving non-contiguous pages from disk, combining them into extent-sized blocks, and writing the blocks into contiguous pages in a buffer pool.

D. They improve the performance of scattered writes by retrieving non-contiguous pages from a buffer pool, combining them into extent-sized blocks, and writing the blocks into contiguous pages on disk. Answer: A

12. The following query is executed frequently against the SALES table: SELECT sales person, region FROM sales WHERE region = 'Quebec'

Which statement will create an index for optimal query performance?

A. CREATE INDEX sales idx ON sales (region)

B. CREATE INDEX sales idx ON sales (sales person)

C. CREATE INDEX sales\_idx ON sales (region, sales\_person)

D. CREATE INDEX sales idx ON sales (region) INCLUDE (sales person)

Answer: C

13.Which monitoring tool can be used to find out how many data pages have been read from the table space containers for regular, large, and temporary table spaces?

A. The MON\_DB\_SUMMARY administrative view.

B. The MON\_BP\_UTILIZATION administrative view.

C. The MON\_GET\_ACTIVITY\_DETAILS table function.

D. The MON\_GET\_EXTENT\_MOVEMENT\_STATUS table function. Answer: B

14.What is the FAILARCHPATH database configuration parameter used for?

A. To specify a path that DB2 will use to look for archive log files that are needed for a rollforward recovery operation.

B. To specify a path to which DB2 will attempt to store a copy of archive log files to protect against accidental deletion.

C. To specify a path to which DB2 will attempt to store a copy of both active and archive log files to protect against disk failure and power outages.

D. To specify a path to which DB2 will attempt to store archive log files if they cannot be written to the primary or secondary archive destination because of a media problem. Answer: D

15.An auxiliary HADR standby database must use which HADR sync mode?

A. SYNC

B. ASYNC

C. NEARSYNC

D. SUPERASYNC

Answer: D

## **Trying our product !**

- ★ **100%** Guaranteed Success
- **★ 100%** Money Back Guarantee
- ★ **365 Days** Free Update
- **★ Instant Download** After Purchase
- **★ 24x7 Customer Support**
- ★ Average **99.9%** Success Rate
- ★ More than **69,000** Satisfied Customers Worldwide
- ★ Multi-Platform capabilities **Windows, Mac, Android, iPhone, iPod, iPad, Kindle**

## **Need Help**

Please provide as much detail as possible so we can best assist you. To update a previously submitted ticket:

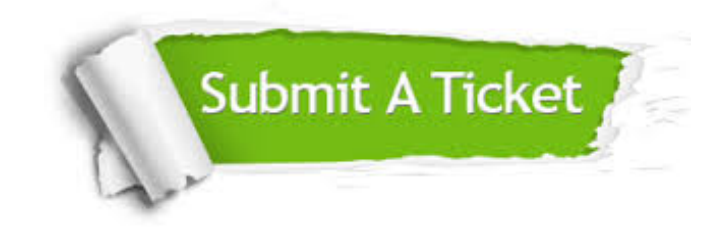

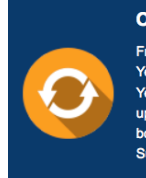

**One Year Free Update** Free update is available within One ear after your purchase. After One Year, you will get 50% discounts for pdating. And we are proud to .<br>boast a 24/7 efficient Customer ort system via Email

**Money Back Guarantee** To ensure that you are spending on

quality products, we provide 100% money back guarantee for 30 days from the date of purchase

**Security & Privacy** 

We respect customer privacy. We use McAfee's security service to provide you with utmost security for your personal information & peace of mind.

## **Guarantee & Policy | Privacy & Policy | Terms & Conditions**

**100%** 

[Any charges made through this site will appear as Global Simulators Limited.](http://www.itexamservice.com/)  All trademarks are the property of their respective owners.

Copyright © 2004-2014, All Rights Reserved.